splunk

 $\overline{\phantom{a}}$ 

13 ISBN 978711146429X

出版时间:2014-5

Peter Zadrozny, Raghu Kodali

版权说明:本站所提供下载的PDF图书仅提供预览和简介以及在线试读,请支持正版图书。

www.tushu000.com

#### Splunk是一种典型的大数据处理工具,能够高效地按时序对数据进行存储、索引、访问,已广泛应用

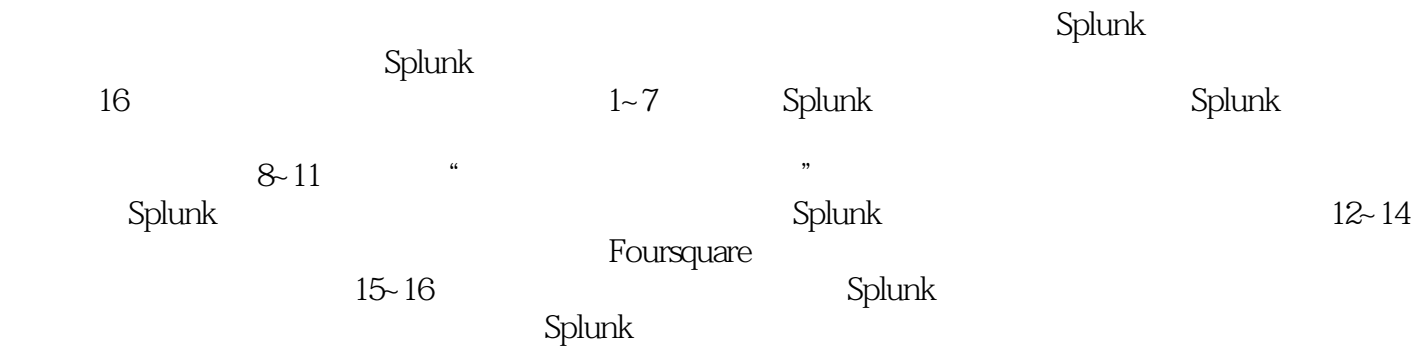

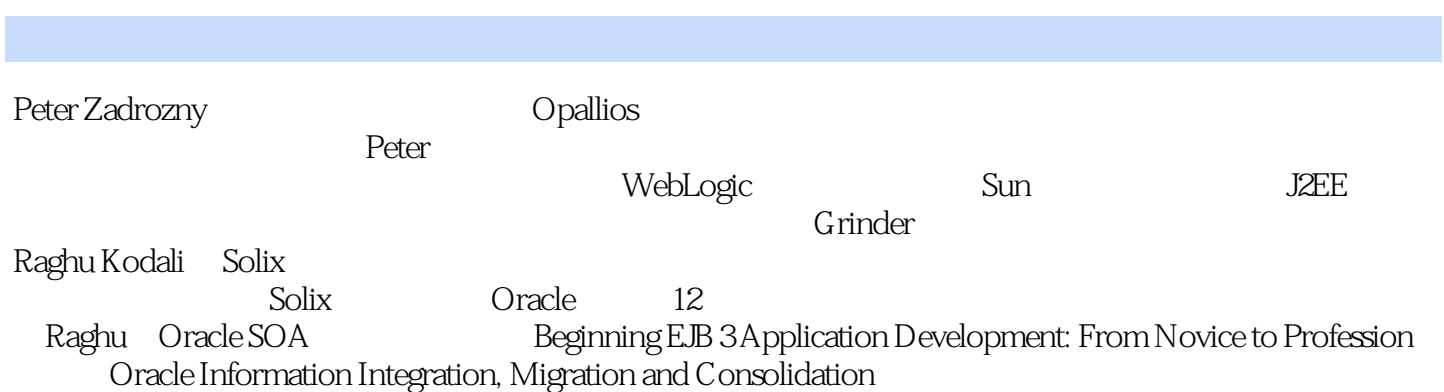

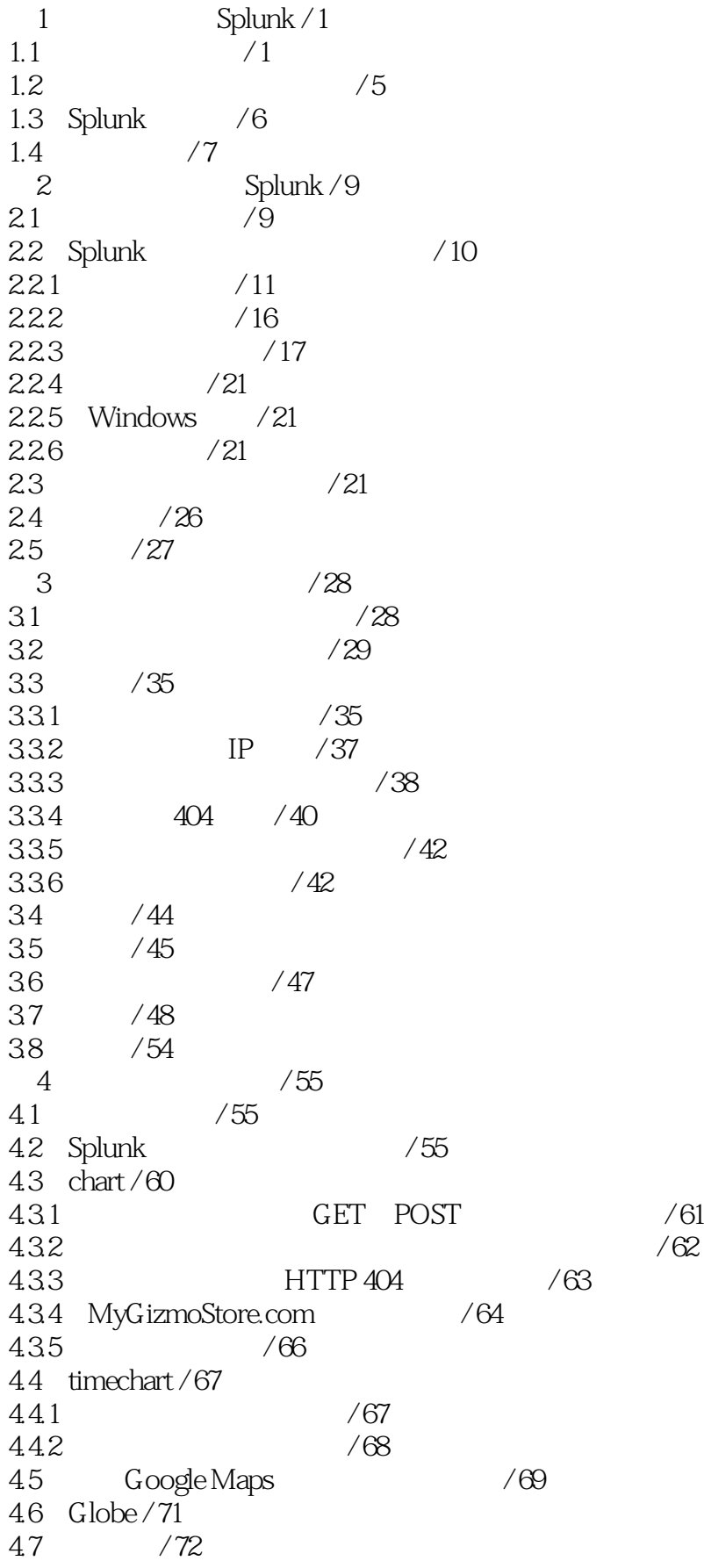

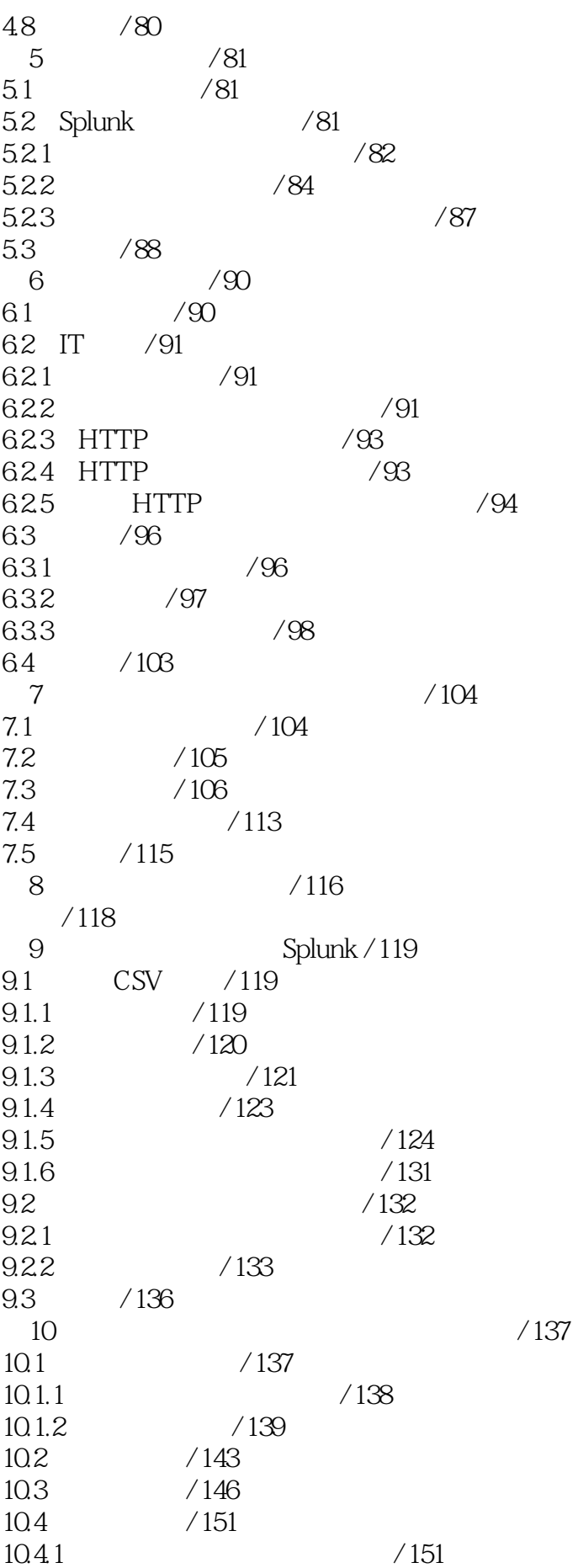

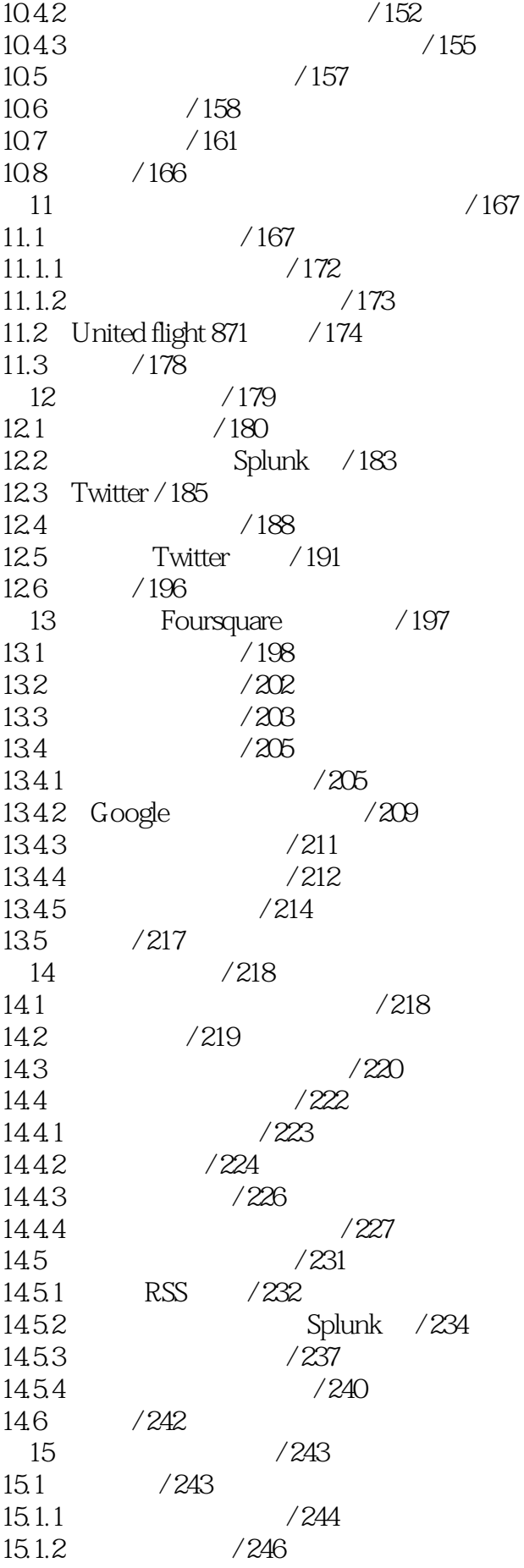

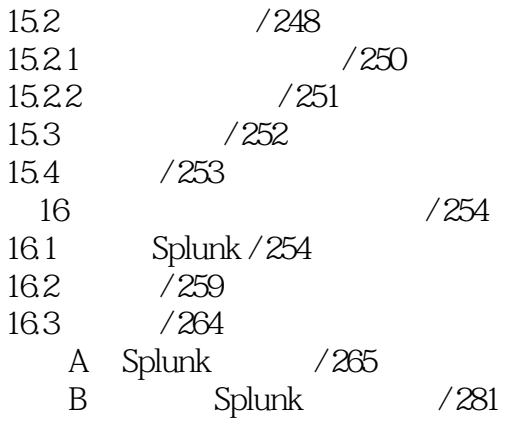

1<br>Splunk

本站所提供下载的PDF图书仅提供预览和简介,请支持正版图书。

:www.tushu000.com